#### **Adobe Photoshop 7.0 Final Crack**

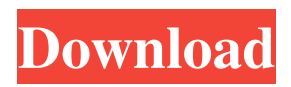

**Download Photoshop Free Jalantikus Crack Serial Number Full Torrent [Mac/Win] [Latest]**

TIP: Using Adobe Photoshop Once you've figured out how to use Photoshop, use it. You'll see your images improve and be more creative than ever. Check out the Quick Start videos in the appendix, and watch along with the course (see the next chapter). If you use

Photoshop regularly, take the course in installments, so that you can check in at least every two weeks. You'll learn a lot more and faster by using the techniques you're using already. You may want to invest in a little training video so that you can check your progress; the video option is included with

the software. (See the next chapter for tips on purchasing training videos.) Photoshop is expensive, but the money and time you invest in learning the software pays dividends by increasing your productivity and abilities. Weighing the pros and cons of Photoshop Photoshop is a powerful tool that requires learning and investing time in. The traditional strengths of Adobe Photoshop are the ones that make it a viable option for a number of people who want to manipulate images. These features include: Image editing and manipulation: The range of features that Photoshop provides for editing and manipulating images are unmatched. From removing background, to cropping, to straightening, to adding text, to recoloring, the list of tools is endless. Transparency and layers: The ability to create multiple layers of

images and manipulate them separately is a powerful tool, and Photoshop takes full advantage of that ability. Selection tools: The tools that Adobe provided with Photoshop are truly excellent. The selection tools help you create precise selections that you can move and manipulate in various ways. There are tools for selection by color, by shape, by roughness, and so on. Brush tools: Creating a brush is easy and can produce amazing results. There are more than 100 brush types, and each one has very specific functions. Raster graphics: The ability to manipulate and paint with raster-based images is something that has been a part of Photoshop for many years. Adobe Bridge: Adobe Bridge allows you to store and organize images from a number of different sources. Photoshop also has some strong weaknesses: Time

consuming: Although Photoshop is an excellent tool, it takes time to learn and perform well. It can take a lot of time to learn a well-developed program, which is why you should take your time to learn it. Learning Photoshop can take weeks, and you'll

**Download Photoshop Free Jalantikus Crack Free Download**

What's Included Photoshop Elements 15 has features designed for photographers and graphics designers. The actual number of features is larger than Photoshop, but less is actually better. General functions Brush tool

Coarse Fine Doodle Eraser Paint Bucket Pencil Smudge Layer Masks Blur & Sharpen Filter Adjustment Motion Smoothing & Blur Deblurring Fill & Stroke Tracing 3D Mesh Mask Lighting Speech Bubble Text Filter Adjustment Motion Sharpen & Smoothing

Point 3D Style Displacement Text Anchor Drop Shadow Picking Backdrop Clipping Vignette Levels Saturation & Hue Recolor Retouching Smoothing Oil & Acryl Guides Rotation Stylus tool Ruler 3D Styles Movie Clip FX Effects Lens Correction Bento Box Nodal Effects Magic Wand Overlay Poster Magic Mask Artboard Layers & groups Batch Processing Pathfinder Selections Channels Layer Masks Paint Bucket Hair & Face Dynamics Radial Gradient Angular Gradient Photo Collage Layer Styles Effects Create & Work with Adjustment Layers Soft Matte Blue Screen Grid Pattern Mask 3D Filter Layer Adjustment Layer Effect & Layer Style Adjustment Brush Adjustment & Levels Selective Color Sketchify 3D 3D Pattern Hello Kitty Slice & Dice Dahlia Cavern Wave Pencil Cross Dreamy

Symmetry Sparkling Liquid Mirror Watercolor Color Replacement Duotone Confetti Foggy Microscope FX 05a79cecff Stadio San Nicola, Genoa Stadio San Nicola is a football stadium in Genoa, Italy, that is primarily used for football matches and is the home stadium of Genoa C.F.C.. The stadium holds 6,300 people. It was built in 1926. It is the fifth largest stadium in Italy. It was named after the city's patron, St. Nicholas. It was also called Granarolo in former seasons. In the past it was owned by a private company. The stadium is owned by the sports club Genoa. Its current name was announced in 2008. References San Nicola San Nicola San Nicola Category:Sports venues completed in 1926 Category:1926 establishments in ItalyQ: How to compare two shared preference from different classes using compareTo method? I'm trying to

compare two shared preferences using a compareTo method but failed to do so. if (data.compareTo(data1)) { if (data.compareTo(data2)) { holder.post.setText(""); } } compareTo method compares the data so I tried to compare the data using compareTo method, but only getting a null value of 'data' because I'm comparing data from other activity. A: I don't know exactly how you're structure your code but perhaps you want to try this: //in class A: SharedPreferences data = getSharedPreferences("data\_name", Context.MODE\_PRIVATE); SharedPreferences data1 = getSharedPreferences("data\_name", Context.MODE\_PRIVATE); SharedPreferences data2 = getSharedPreferences("data\_name",

Context.MODE\_PRIVATE); //then later in class B: if (data1.compareTo(data2)) { // } One of the world's most popular brunches is now gracing the streets of Denver. Starting today, brunch-loving Denverites will have the opportunity to crowd-source their favorite brunch spots

**What's New In?**

Q: Simple MySQL Insert Query Not Working I have a very simple schema: CREATE TABLE `classes` ( `class\_id` INT NOT NULL AUTO\_INCREMENT, `class\_name` VARCHAR(45) NOT NULL, `class\_type` VARCHAR(15) NOT NULL, PRIMARY KEY (`class\_id`) ) ENGINE=INNODB DEFAULT CHARSET=utf8 AUTO\_INCREMENT=10 ; I'm trying to create a function to add a new

# class to this table and have a problem when I add the class\_type field. My code is this: CREATE FUNCTION `addClass`(className VARCHAR(45), class\_type VARCHAR(15)) RETURNS INT BEGIN DECLARE new\_class\_id INT; DECLARE new\_class\_name VARCHAR(45); SET new class  $name = className$ ; SET new class  $id = NULL$ ; INSERT INTO `classes` (`class\_id`, `class\_name`, `class\_type`) VALUES (NULL, new\_class\_name, class\_type); SET new\_class\_id = LAST\_INSERT\_ID(); RETURN new\_class\_id; END I added a couple of print statements to try and see what was happening but the query always starts with the INSERT INTO statement and doesn't contain the VALUES. INSERT INTO `classes` (`class\_id`, `class\_name`,

## `class\_type`) VALUES (NULL,

new\_class\_name, class\_type); I know that there's something very silly wrong here but I just can't see what it is! A: You have a slight syntax error. Try this: CREATE FUNCTION `addClass`(className VARCHAR(45), class\_type VARCHAR(15)) RETURNS INT BEGIN DECLARE new class id INT; DECLARE new class name  $VARCHAR(45)$ ; SET new\_class\_name = class

**System Requirements:**

# Windows 7/8/8.1/10 1.8 GHz CPU 512 MB RAM 1024x768 display resolution Laptop Recommended: 1.4 GHz CPU Min. 2.0 GHz Processor Recommended: Windows 8.1/10 2.2 GHz CPU 1 GB RAM Adobe Air: Adobe AIR

### Related links:

<https://www.careerfirst.lk/sites/default/files/webform/cv/photoshop-07-download-free.pdf> <https://blooming-cliffs-29283.herokuapp.com/pasvach.pdf> [http://colombiasubsidio.xyz/wp-content/uploads/2022/07/hand\\_drawn\\_photoshop\\_action\\_free\\_download.pdf](http://colombiasubsidio.xyz/wp-content/uploads/2022/07/hand_drawn_photoshop_action_free_download.pdf) <https://blooming-scrubland-88626.herokuapp.com/loogail.pdf> <http://lovelymms.com/?p=11490> [https://vendredeslivres.com/wp-content/uploads/2022/07/photoshop\\_cc\\_2018\\_system\\_download.pdf](https://vendredeslivres.com/wp-content/uploads/2022/07/photoshop_cc_2018_system_download.pdf) <https://wardlincoln.com/iphone-touch-screen/> <http://www.medvedy.cz/adobe-photoshop-cc-2009-student-crack/> [https://www.centerlb.org/wp-content/uploads/2022/06/Photoshop\\_CS3.pdf](https://www.centerlb.org/wp-content/uploads/2022/06/Photoshop_CS3.pdf) [https://alafdaljo.com/wp-content/uploads/2022/07/adobe\\_photoshop\\_download\\_links.pdf](https://alafdaljo.com/wp-content/uploads/2022/07/adobe_photoshop_download_links.pdf) <http://getpress.hu/wp-content/uploads/2022/07/photoshop-retouching-pack-free-download.pdf> <https://beautyprosnearme.com/ads-psdlegacy/> [https://www.harvard.ma.us/sites/g/files/vyhlif676/f/uploads/final\\_charter\\_report\\_10.12.17\\_0.pdf](https://www.harvard.ma.us/sites/g/files/vyhlif676/f/uploads/final_charter_report_10.12.17_0.pdf) <http://www.giffa.ru/businesssmall-business/free-download-marathi-fonts-for-photoshop-photoshop-cs6/> <https://www.hhlacademy.com/advert/3d-actions-for-photoshop-free-download/> <https://propertynet.ng/new-free-adobe-photoshop-cs6/> <http://www.b3llaphotographyblog.com/download-adobe-photoshop-cs4-from-here/> <https://www.tailormade-logistics.com/sites/default/files/webform/space-brushes-photoshop-download.pdf> <https://greenteam-rds.com/how-to-make-a-simple-animated-gif-in-photoshop-2/> [https://jssocial.com/upload/files/2022/07/YwQ1hV2eQvXzPBZnqbLy\\_01\\_ece821037286eb2e69dc4e2edd9155b7\\_file.pdf](https://jssocial.com/upload/files/2022/07/YwQ1hV2eQvXzPBZnqbLy_01_ece821037286eb2e69dc4e2edd9155b7_file.pdf)